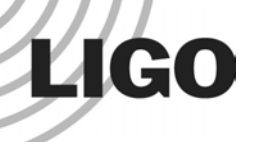

#### End to End Simulation of LIGOHiro Yamamoto LIGO Lab/CIT

- Overview of End to End simulation framework
- $\bullet$ Physics in e2e
- Applications
- $\bullet$ **Issues**
- **Summary**

#### Simulation group

- zH. Yamamoto (1 FTE) : Manager, Salesman, Science programmer
- zM. Evans (1 FTE) : Lead Scientist for e2e application
- O B. Bhawal (1 FTE), V. Sannibale (1/3 FTE) : Scientist
- O B. Sears (1 FTE), M. Araya (1 FTE) : User Interface programmer

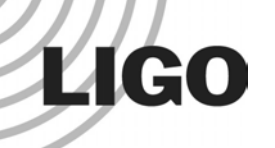

#### LIGO End to End simulation what is it

- Time domain simulation written in C++
	- » simulating realistically with non linearity automatically included
- Major physics components relevant for LIGO
	- » fields & optics, mechanics, digital and analog electronics, measured noise, etc
- Flexible to design wide varieties of systems
	- » from simple pendulum to full LIGO I to adv.LIGO
- **Easy development and maintenance** 
	- » easy to use graphical front end written in JAVA

## **LIGO**

# LIGO End to End Simulation

#### the motivation

- $\bullet$ Assist detector design, commissioning, and data analysis
- To understand a complex system
	- »*back of the envelope is not large enough*
	- » complex hardware : pre-stabilized laser, input optics, core optics, seismic isolation system on moving ground, suspension, sensors and actuators
	- » feedback loops : length and alignment controls, feedback to laser
	- » non-linearity : cavity dynamics to actuators
	- » field : non-Gaussian field propagation through non perfect mirrors and lenses
	- » noise : mechanical, thermal, sensor, field-induced, laser, etc : amplitude and frequency : creation, coupling and propagation
	- » wide dynamic range :  $10^{-6} \sim 10^{-20}$  m
- As easy as back of the envelope

### End to End Simulation

#### overview

#### • End to End simulation environment

- » Simulation programs program to run
	- modeler : time series generator
	- modeler\_freq : spectrum analyzer
- » Description files defining what to simulate input files
	- Simple pendulum ~ full LIGO
- » Graphical Editor to create and edit description files alfi editor
- LIGO I simulation packages
	- » Han2k : used for the lock acquisition design ~ 500 parts
	- » SimLIGO : to assist LIGO I commissioning ~ 3000 parts

**LIGO** 

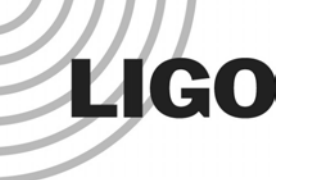

#### End to End Simulation perspective

- e2e development started after LIGO 1 design completed (1997 ~ )
- LIGO 1 lock acquisition was redesigned successfully using e2e by M.Evans (2000 ~ 2001)
- Major on going efforts (2001 ~ )
	- »Realistic noise of the locked state interferometer
	- »Effect of the thermal lensing on the lock acquisition
	- »Alignment control system in realistic condition
	- »Other supports for commissioning

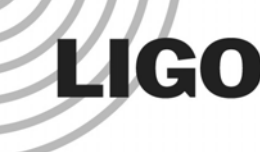

#### e2e physics Time domain simulation

- Analog process is simulated by a discretized process with a very small time step  $(10^{-7} \sim 10^{-3} s)$
- Linear system response is handled using digital filter

*s*

 $x =$ 

» e2e DF = PF's pziir.m (bilinear trans (s->z) + SOS) + CDS filter.c

1

*f*

*m*

 $^{2} + \gamma s + \omega_0^{2}$ 

- » Transfer function -> digital filter
- » Pendulum motion
- » Analog electronics
- Easy to include non linear effect
	- » Saturation, e.g.
- A loop should have a delay
	- » Strict chronological ordering
	- »Need to put explicit delay when needed
	- » Simulation time step << time constant of the system

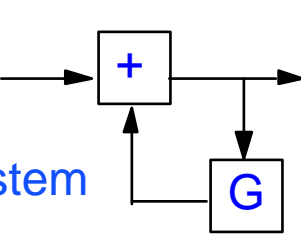

 $x \bullet \leftarrow f(t)$ 

 $\left(\frac{f}{m} + \omega_0^2 x_{\text{sus}}\right)$   $\qquad \Big/\mathbf{X_{SUS}(t)}$ 

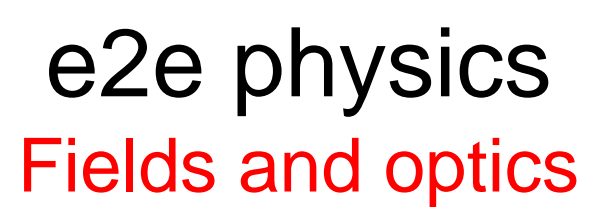

#### $\bullet$ Time domain modal model

- »field is expanded using Hermite-Gaussian eigen states
- » number of modes (n+m) <=4 for most of the study
- $\bullet$  Reflection matrix
	- »tilt

**LIGO** 

- »vertical shift
- »curvature mismatch
- $\bullet$  Completely modular
	- » Arbitrary planar optics configuration can be constructed by combining mirrors and propagators

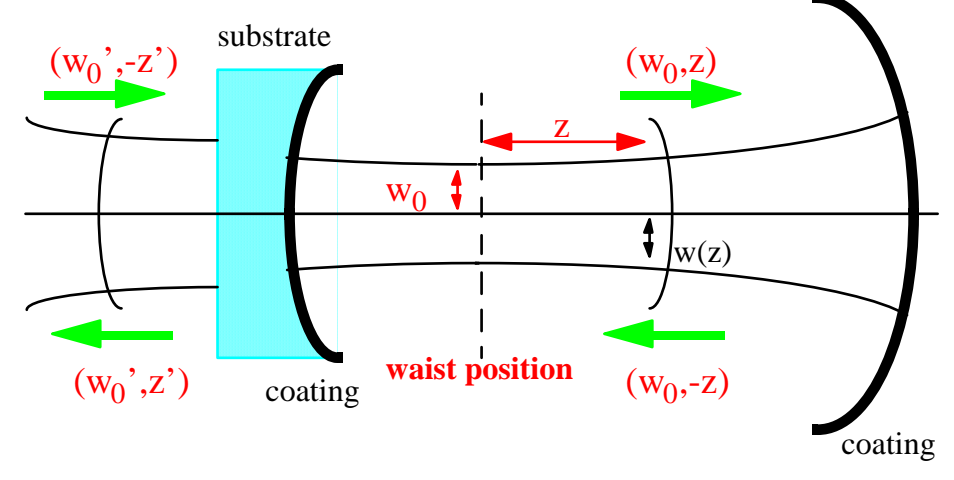

- $\bullet$ Photo diodes with arbitrary shapes can be attached anywhere
- $\bullet$ Adiabatic calculation for short cavities for faster simulation

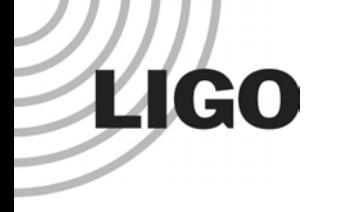

#### e2e physics optics imperfection

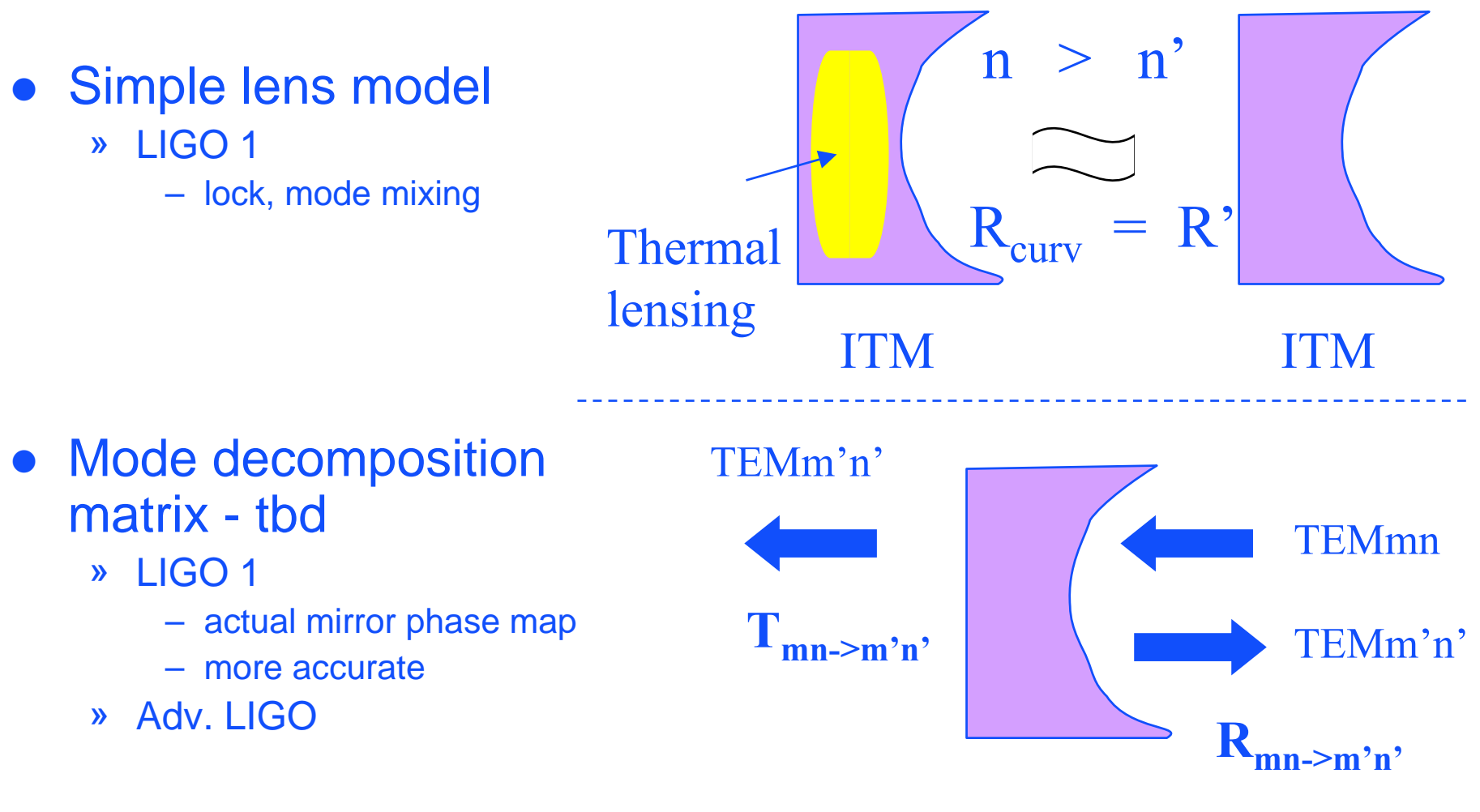

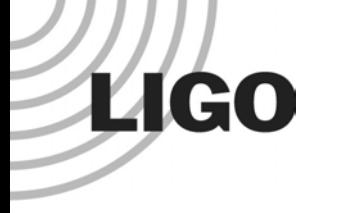

#### e2e physics Mechanics simulation

- (1) Seismic motion from measurement
	- »correlations among stacks
	- »fit and use psd or use time series
- (2) Parameterized HYTEC stack
- (3) Simple single suspended mirror
	- »4/5 sensors and actuators
	- »couple between LSC and ASC
- (4) Thermal noise added in an ad hoc way

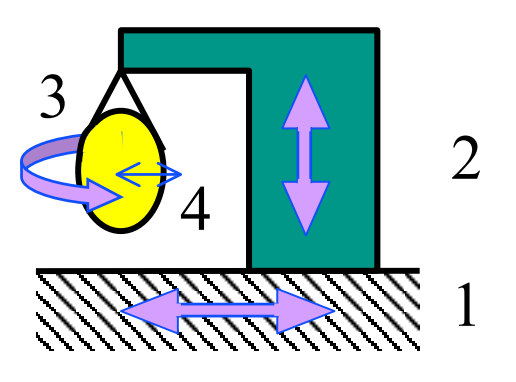

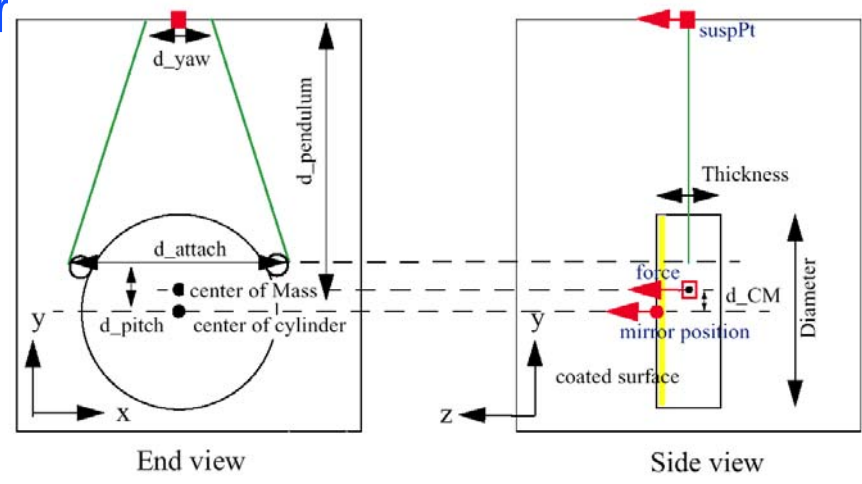

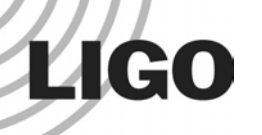

### MSE :

### Mechanical Simulation Engine

- C++ Library to simulate a fully three dimentional mechanical system, developed by G.Cella
	- » modular environments
	- »automatic search for working points
	- »thermal noise and realistic damping simulation
	- » system asymmetries properly propagated
- Stand alone simulation package, with interface to e2e taken into account
	- »frequency and time domain
	- »build and debug a model and integrate to e2e by placing wrapper
	- » integration with other mechanical simulation
		- For adv. LIGO, there are several sub-system level modeling efforts are already doing on, and MSE can interface to those models.

**LIGO** 

#### Mechanical noise of one mirror seismic & thermal noises

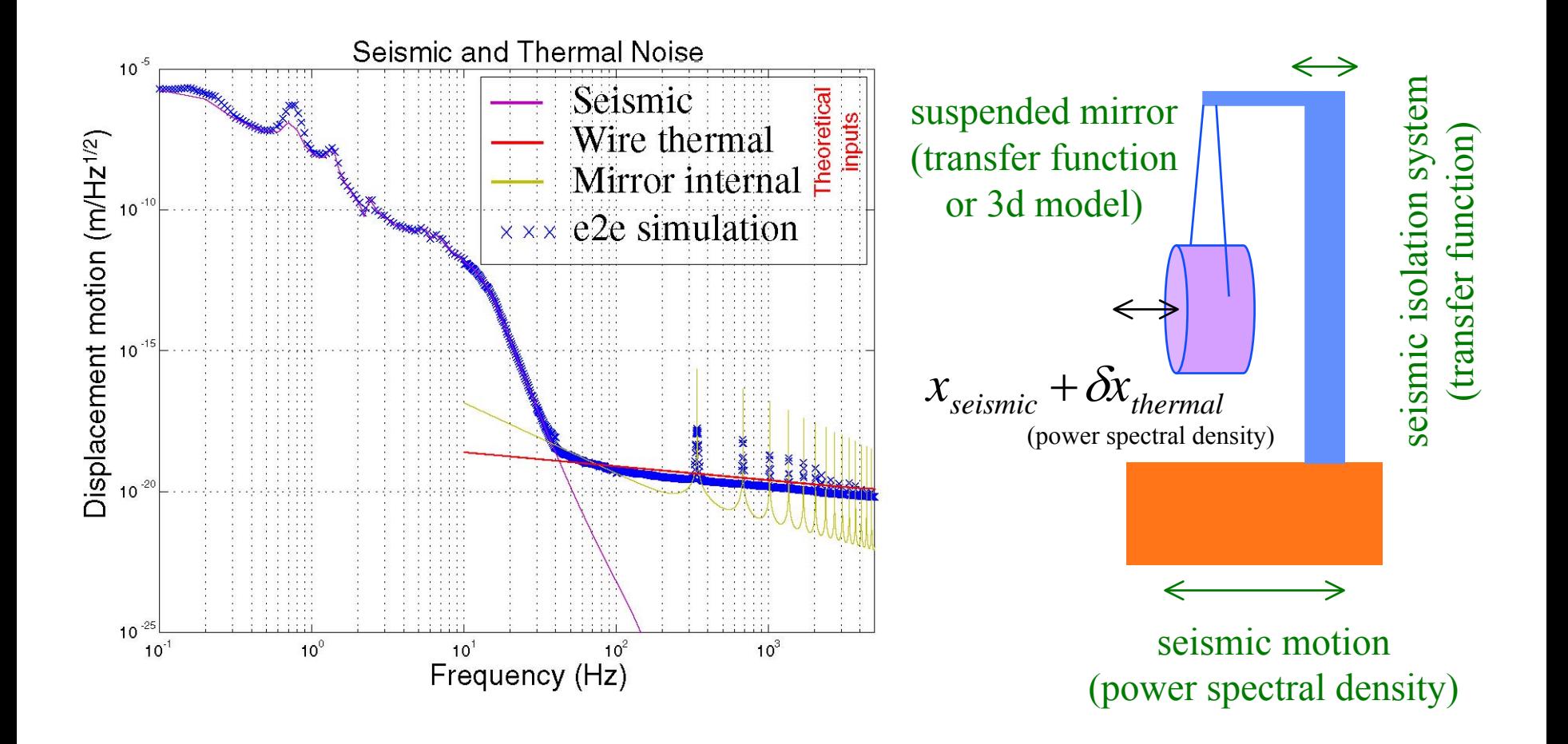

#### Sensing noise Shot noise for an arbitrary input

Average number of photons Actual integer number of photons  $n_{\rm _0}$  $\phi_0(t) = \frac{\eta \cdot P(t) \cdot \Delta t}{h \cdot V}$  $n(t) = Poisson(n_0(t))$ 

#### Simulation option

**LIGO** 

Shot noise can be turned on or off for each photo diode separately.

Average number of photons by the input power of arbitrary time dependence

Actual number of photons which the detector senses.

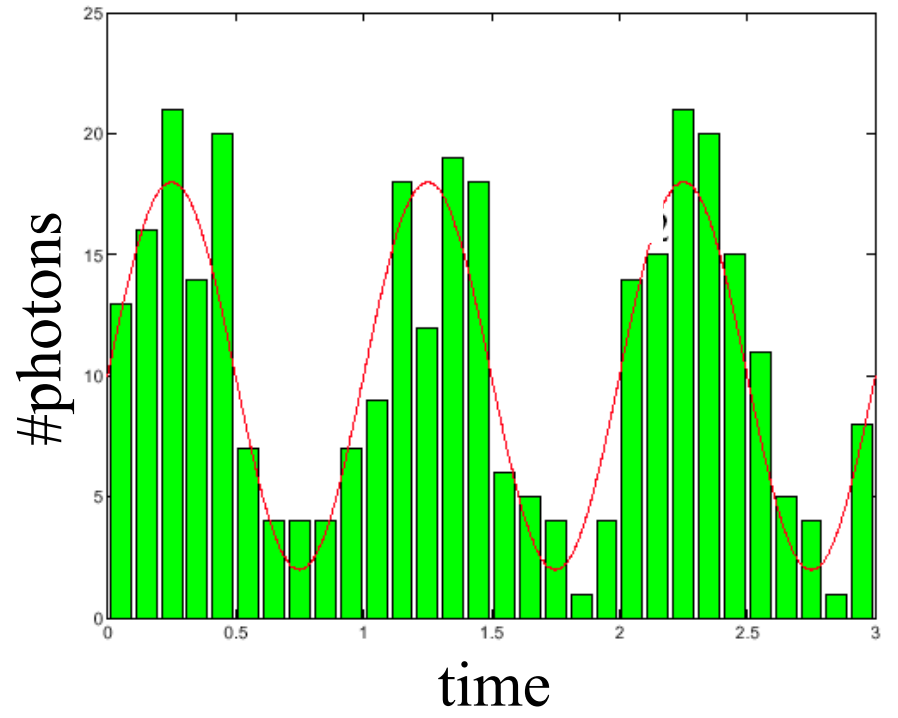

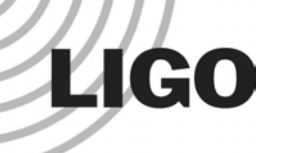

### e2e Graphical Editor - alfi

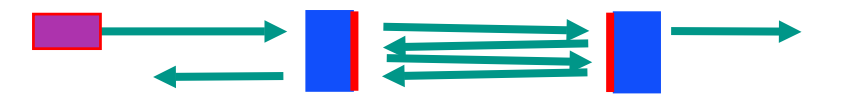

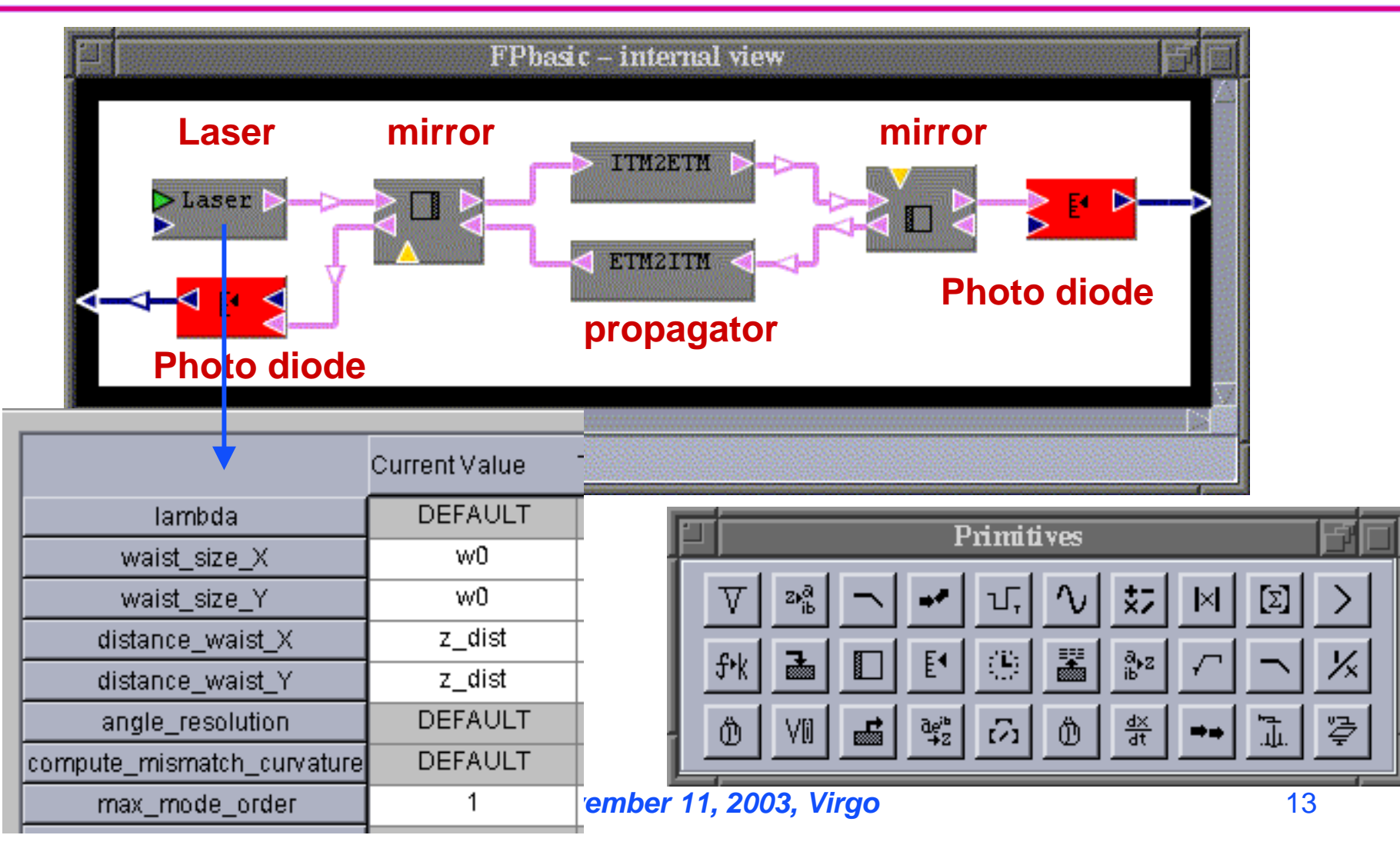

### Inputs and outputs

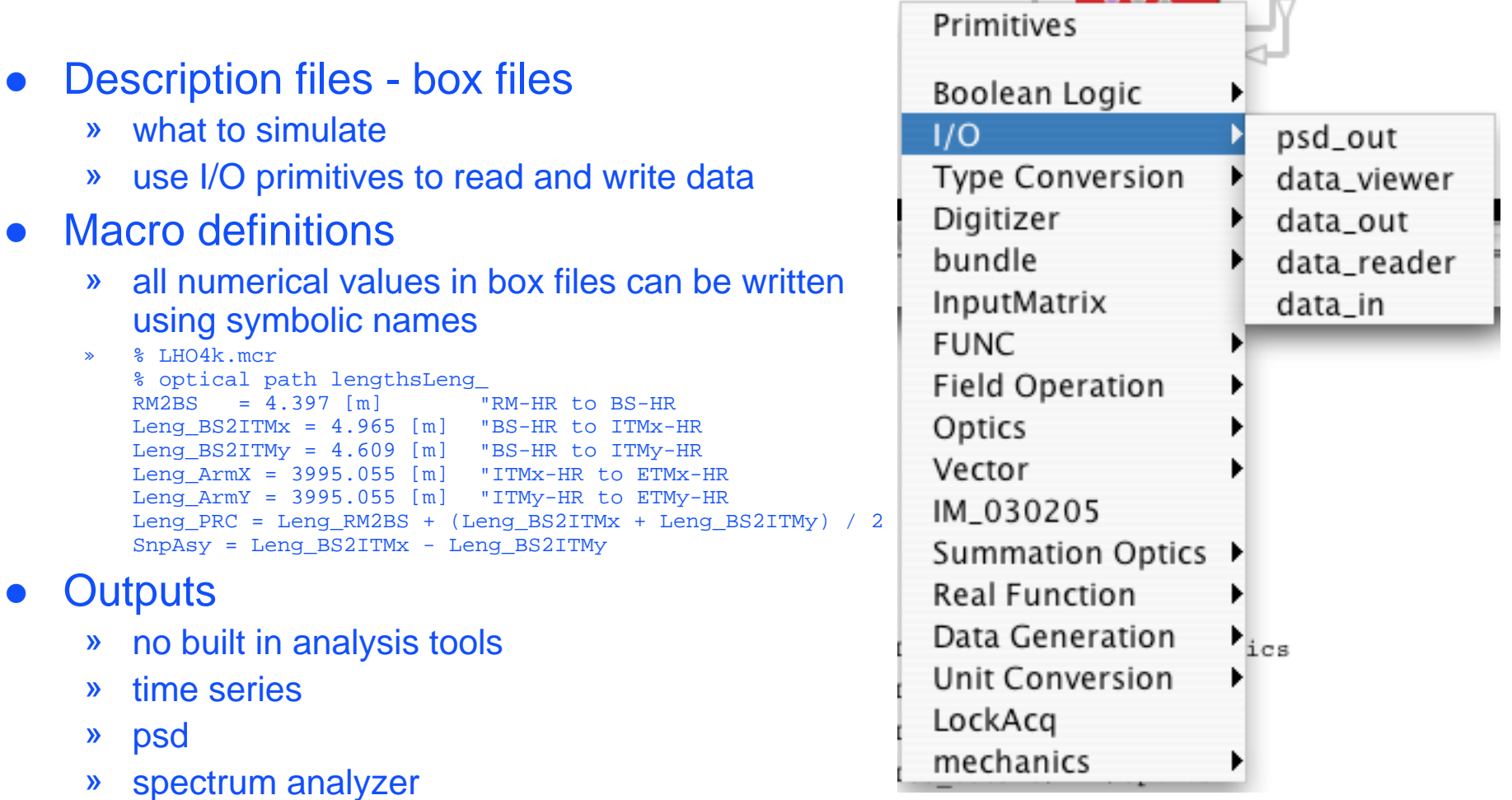

LIGO-G030563-00-E

*LIGO* 

**November 11, 2003, Virgo** 14

 $\sim$ 

#### e2e example Fabry-Perot cavity dynamics

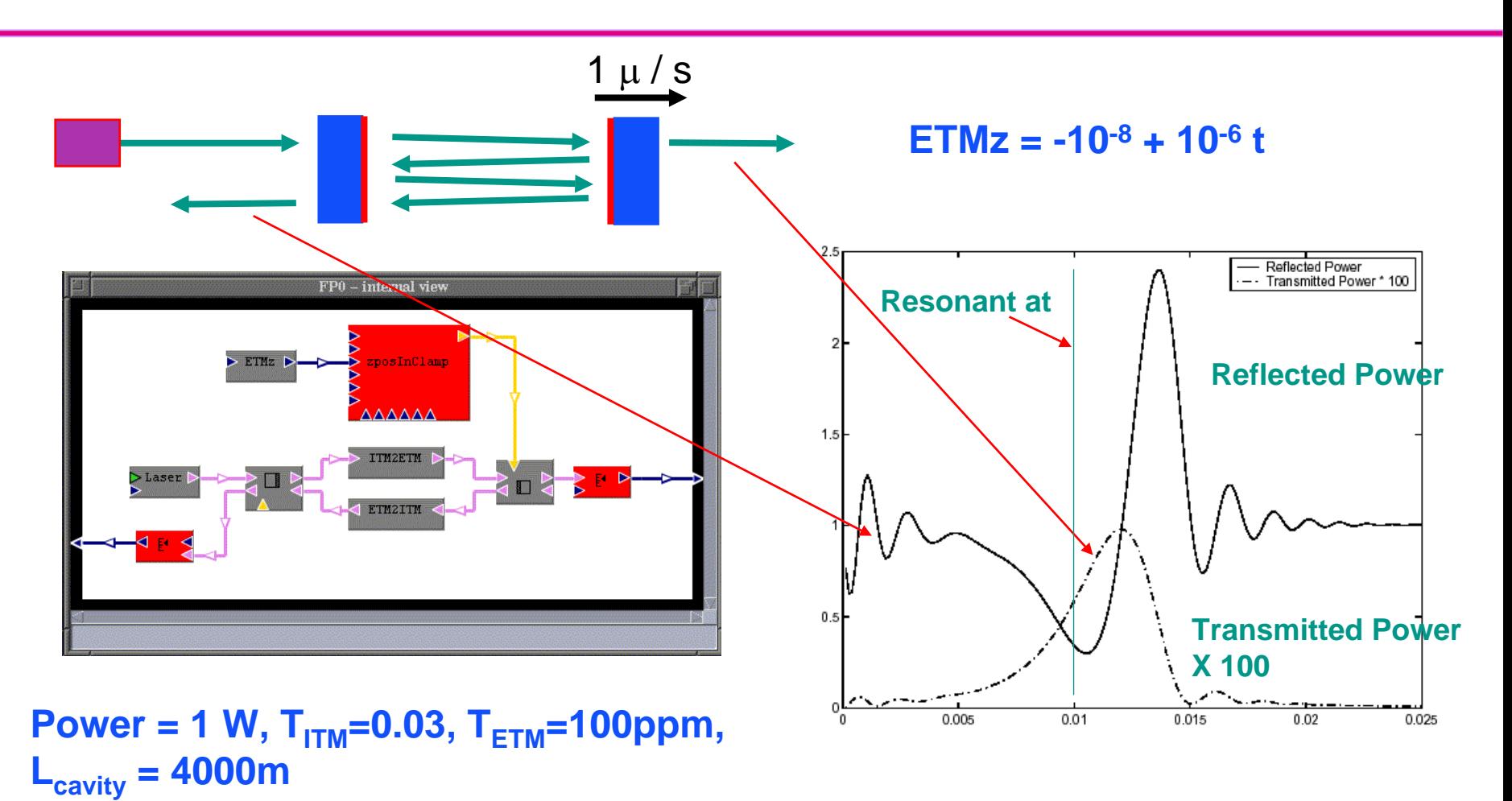

**LIGO** 

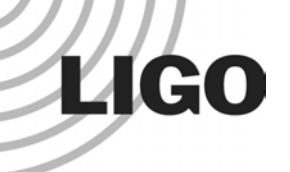

#### FUNC primitive module command liner in GUI -

- GUI is not always the best tool
- FUNC is an expression parser, based on c-like syntax
- $\bullet$ all basic c functions, bessel, hermite
- $\bullet$  special functions : time\_now(), white\_noise, digital\_filter(poles, zeros), fp\_guoypahse(L,R1,R2), …

mixer module

 $gain = -5;$  lockTime = 10;

out0 = if ( time\_now()<lockTime , in0, in0+gain\*in1 );

FUNC C++ : compile and link as a shared library

### First LIGO simulation Han2k

- Matt Evans Thesis
- **Purpose**

**LIGO** 

- » design and develop the LHO 2k IFO locking servo
- » simulate the major characteristics of length degree of freedom under 20 Hz.
- Simulation includes
	- » Scalar field approximation
	- » 1 DOF, everywhere
	- » saturation of actuators
	- » Simplified seismic motion and correlation
	- » Analog LSC, no ASC
	- » no frequency noise, no shot noise, no sensor/actuator/electronic noise

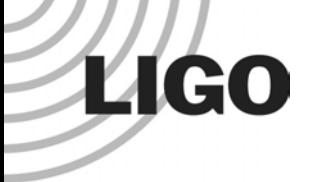

### Hanford 2k simulation setup

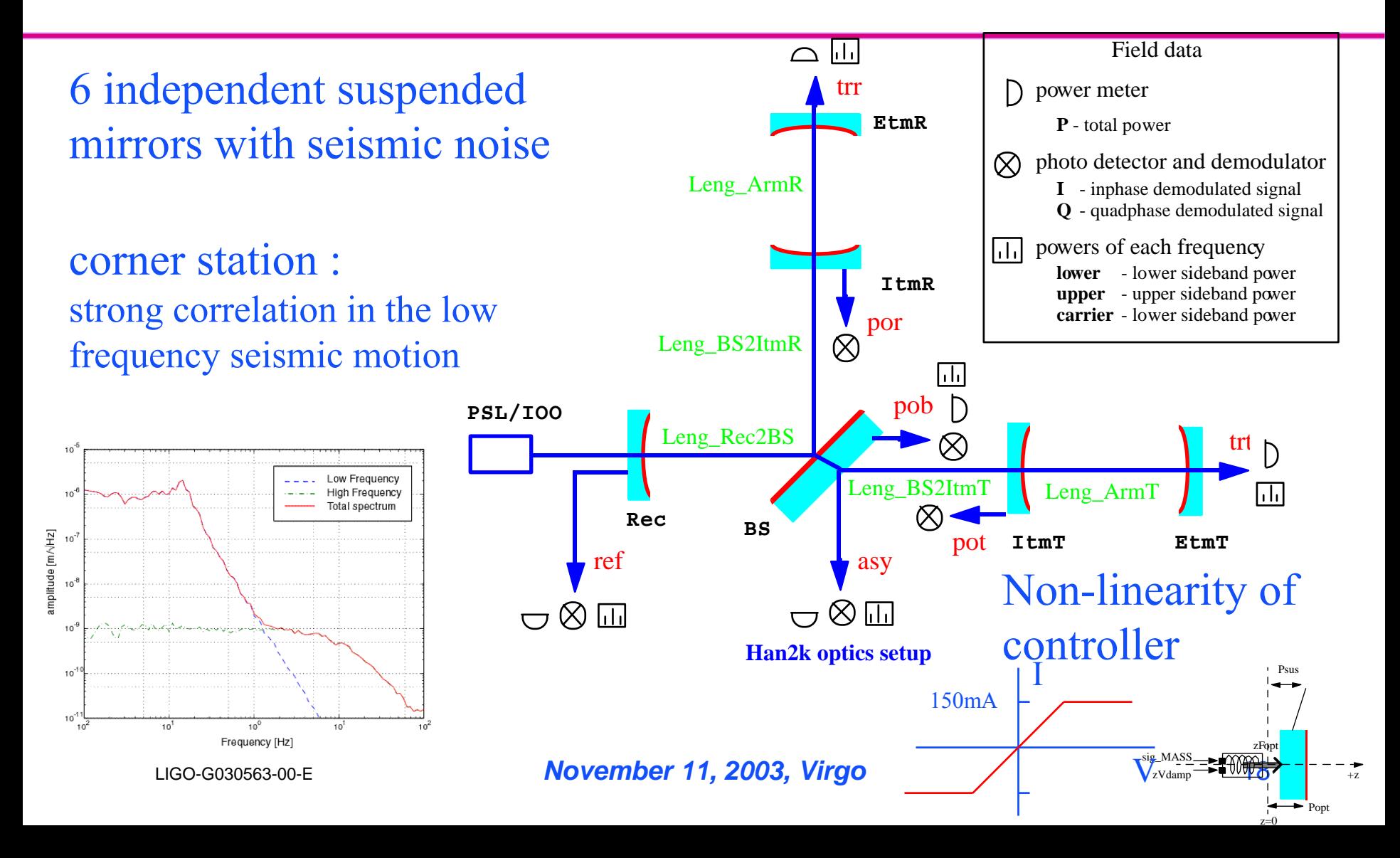

#### Automated Control Matrix System **LIGO T000105 Matt Evans**

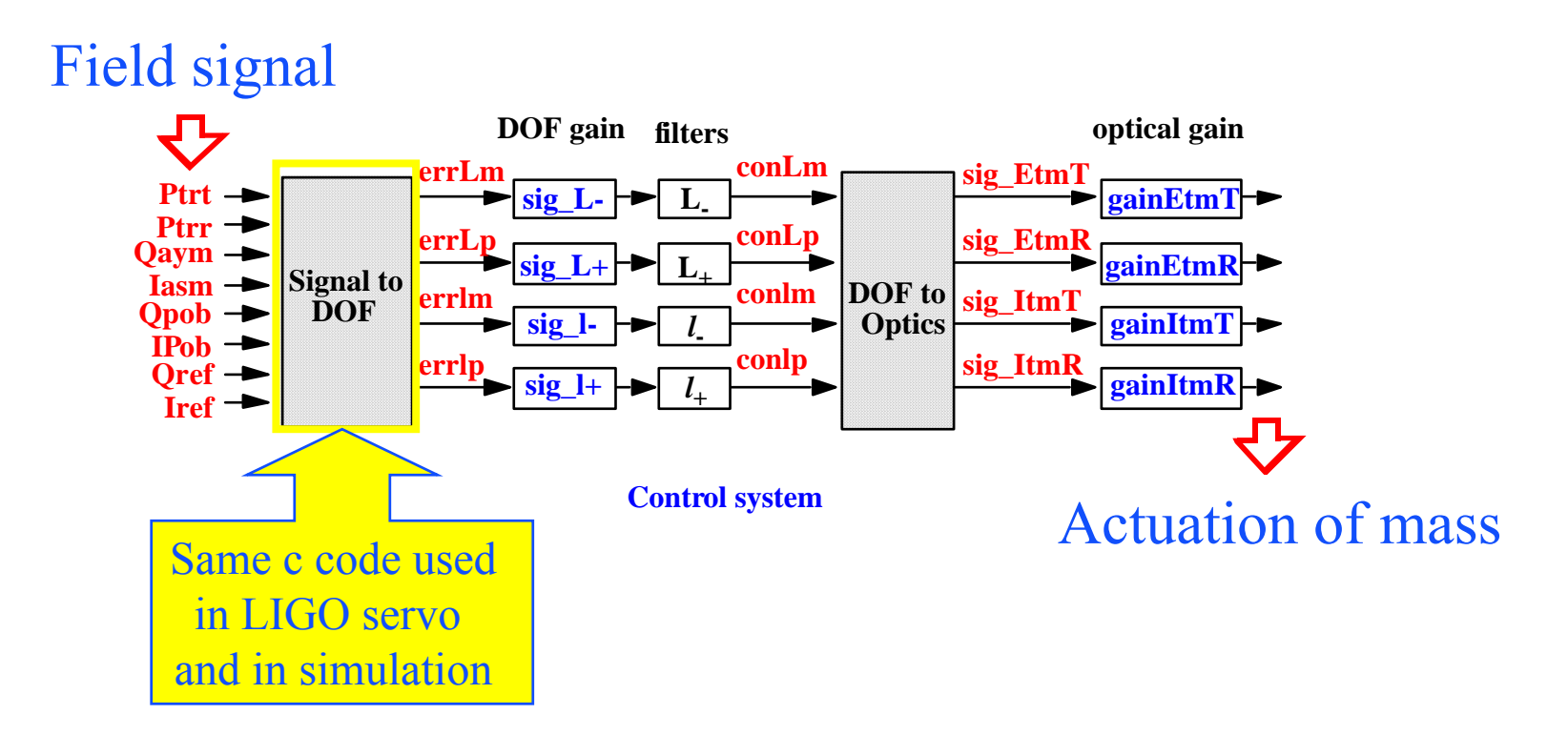

**LIGO** 

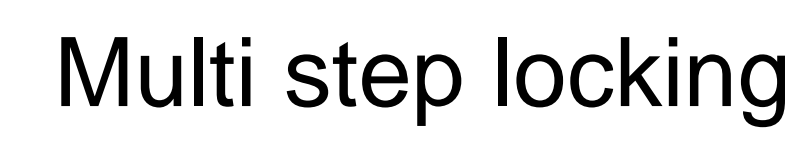

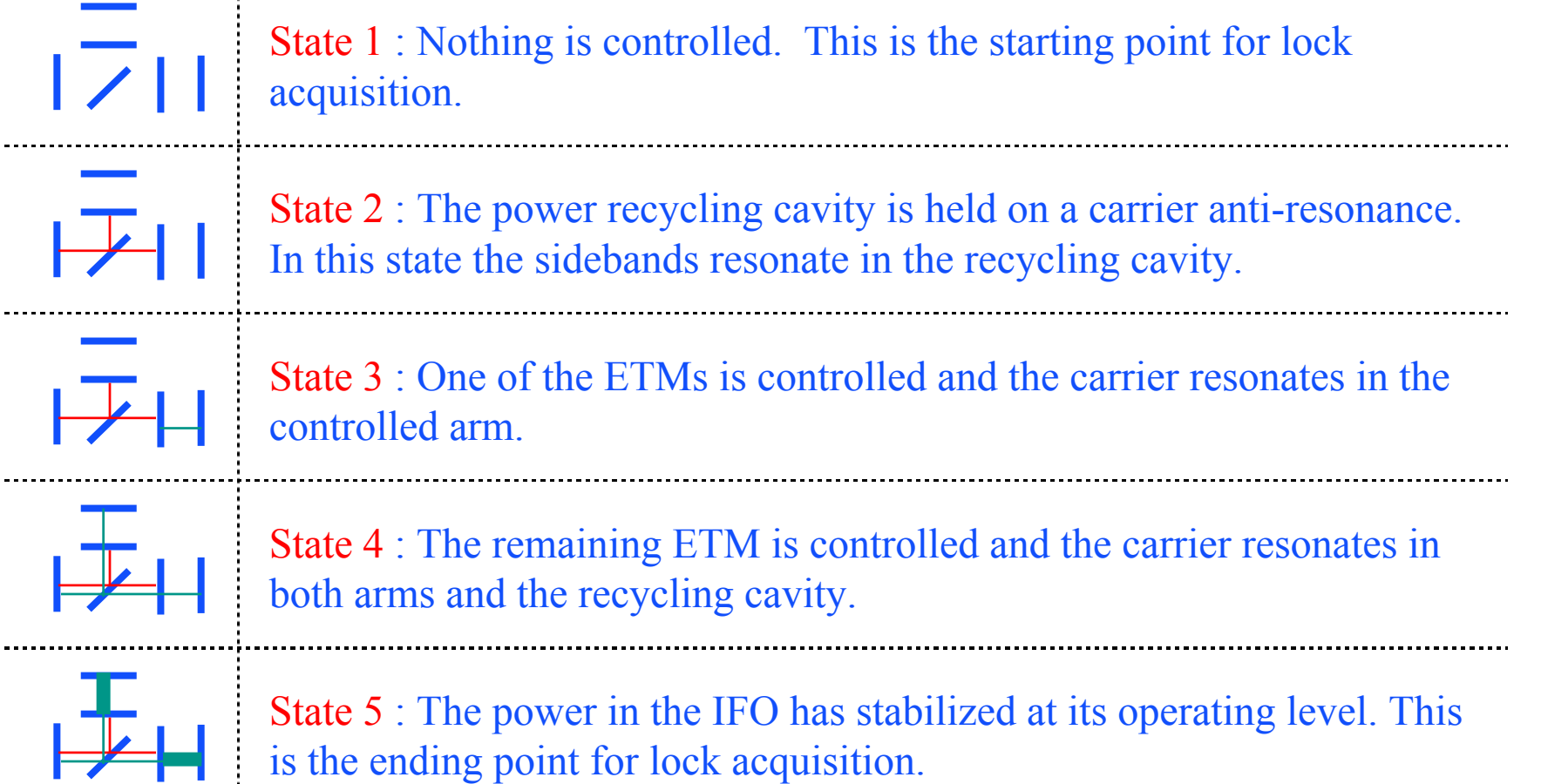

**LIGO** 

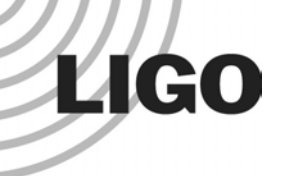

#### Lock acquisition real and simulated

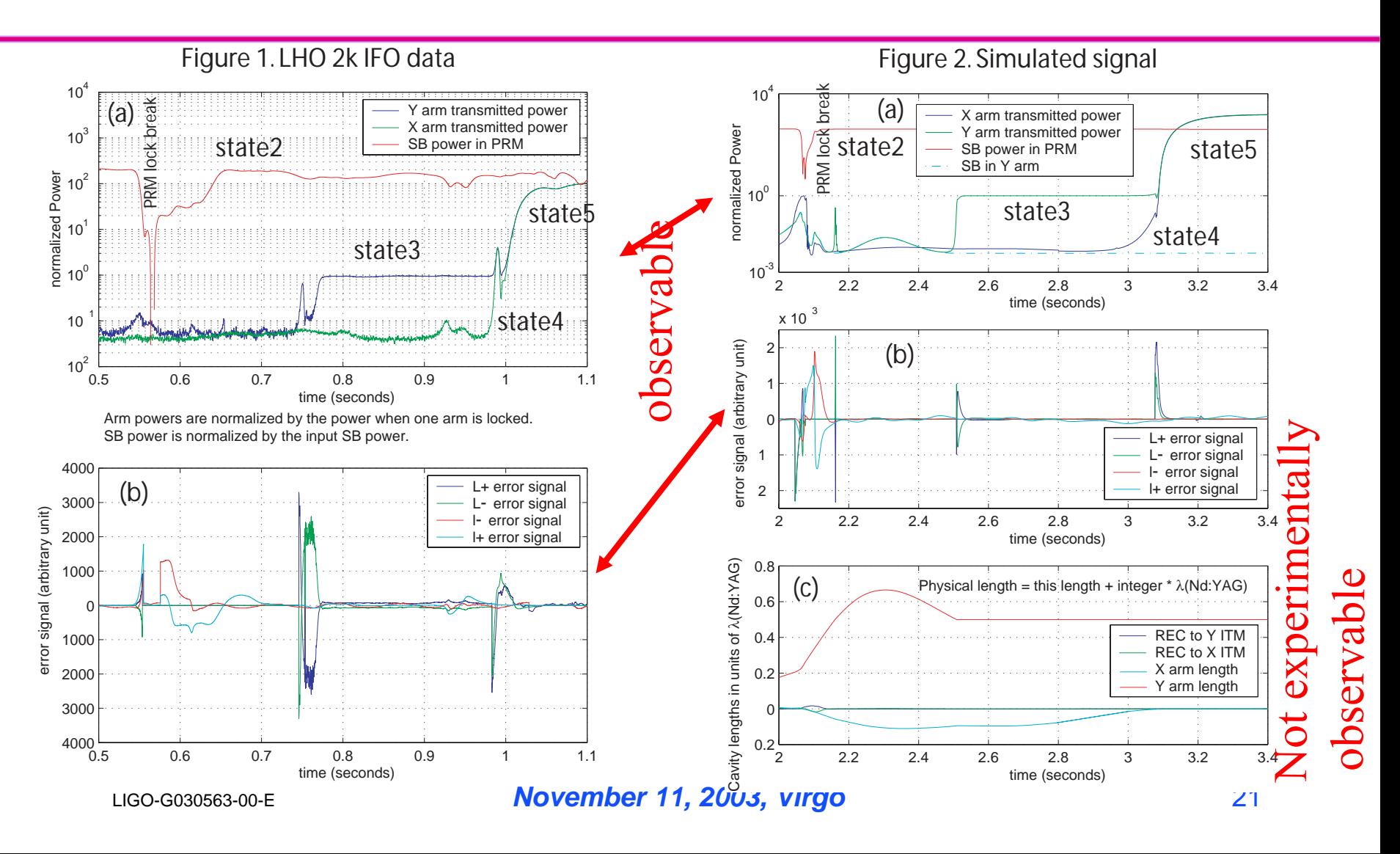

### LIGO Second generation LIGO simulation **SimLIGO**

- Assist noise hunting, noise reduction and lock stability study in the commissioning phase
- Performance of as-built LIGO
	- » effect of the difference of two arms, etc
- Noise study
	- » Non-linearity
		- cavity dynamics, electronic saturations, digitization, etc
	- » Bilinear coupling
- Sophisticated lock acquisition
- Alignment control in not-so idealistic environment
- Upgrade trade study

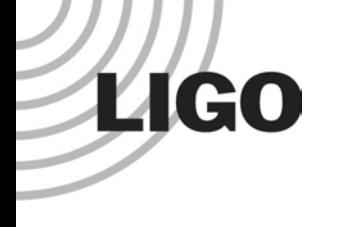

### SimLIGOSystem structure

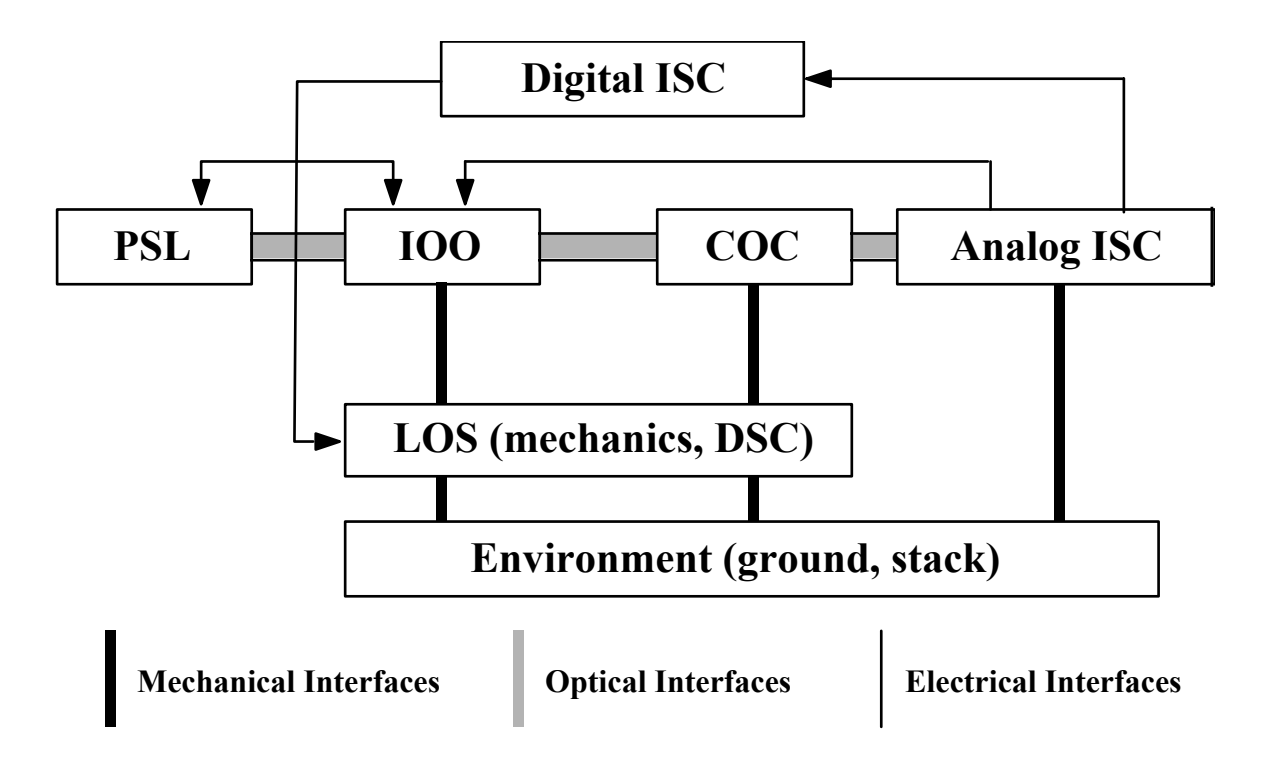

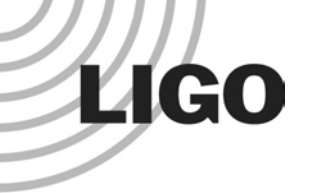

#### SimLIGOA Detailed Model of LIGO IFO

#### • Modal beam representation

»alignment, mode matching, thermal lensing

#### • 3D mechanics

- » Correlation of seismic motions in corner station
- » 6x6 stack transfer function
- »3D optics with 4/5 local sensor/actuator pairs

#### • Complete analog and digital electronics chains with noise

- » Common mode feedback
- »Wave Front Sensors
- » "Noise characterization of the LHO 4km IFO LSC/DSC electronics" by PF and RA, 12-19 March 2002 included

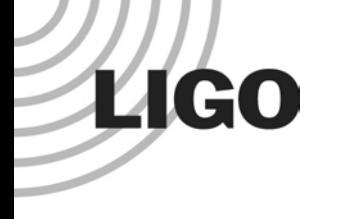

#### **SimLIGO** key applications

- Understanding the sensitivity curve
- $\bullet$  Robust lock acquisition - from cold to hot
	- »beam profile (original one used scalar model)
	- »thermal lensing effect
	- »signal reliability - mode matching not necessarily good
	- »4k Schupp asymmetry problem detected
- Robust alignment control in a realistic condition
	- » ASC is a problem of linear system, but
		- noisy and gain varying system
	- » SimLIGO can provide qualitatively similar nice play ground
	- »Robust algorithm with reliable signal

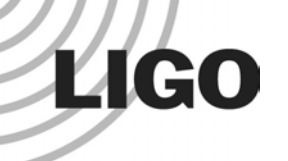

#### Application : sensitivity "as built LIGO" will get there, almost

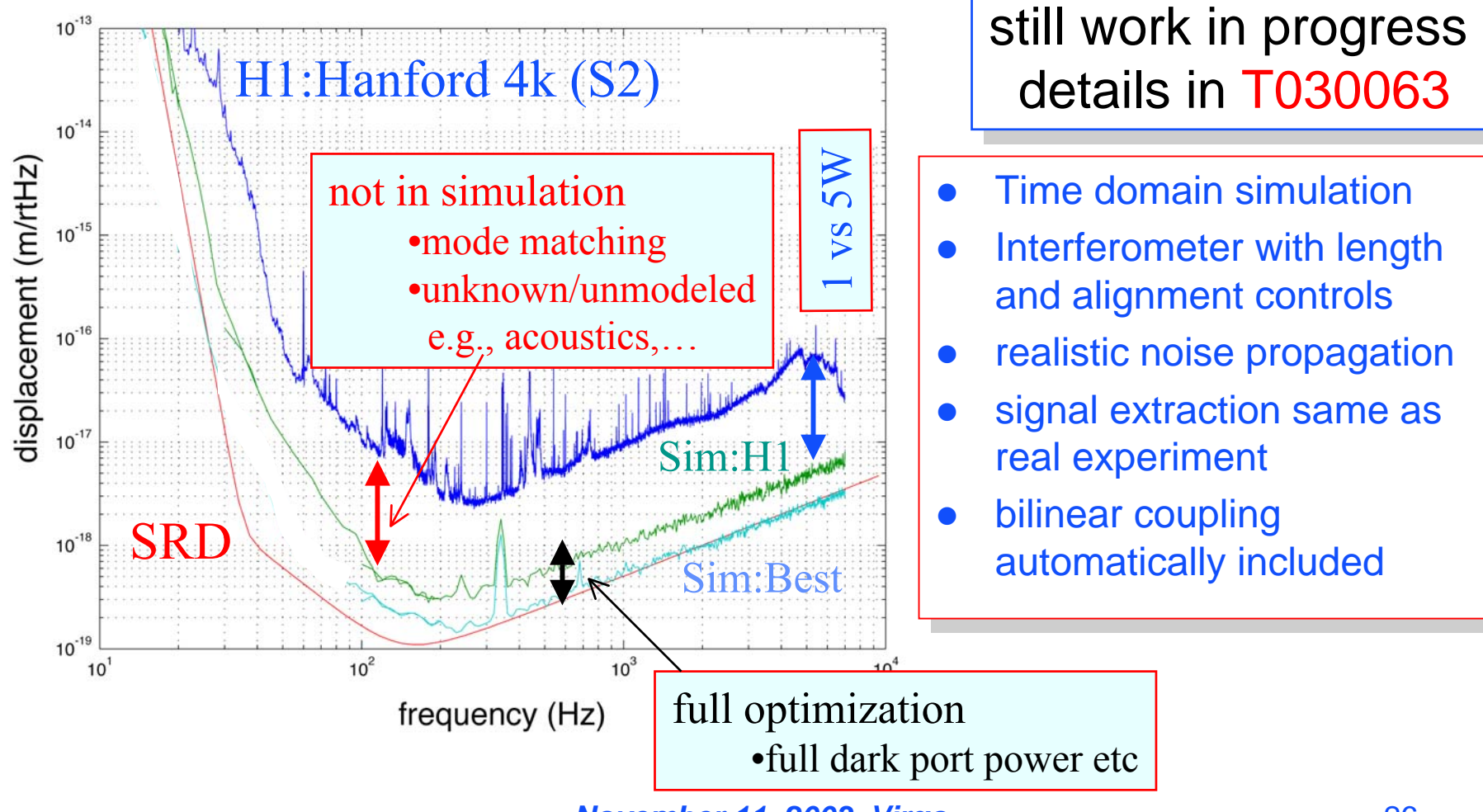

#### **LIGO** Radiation Pressure on the Pitch dof ASC design is sensitive to radiation pressure

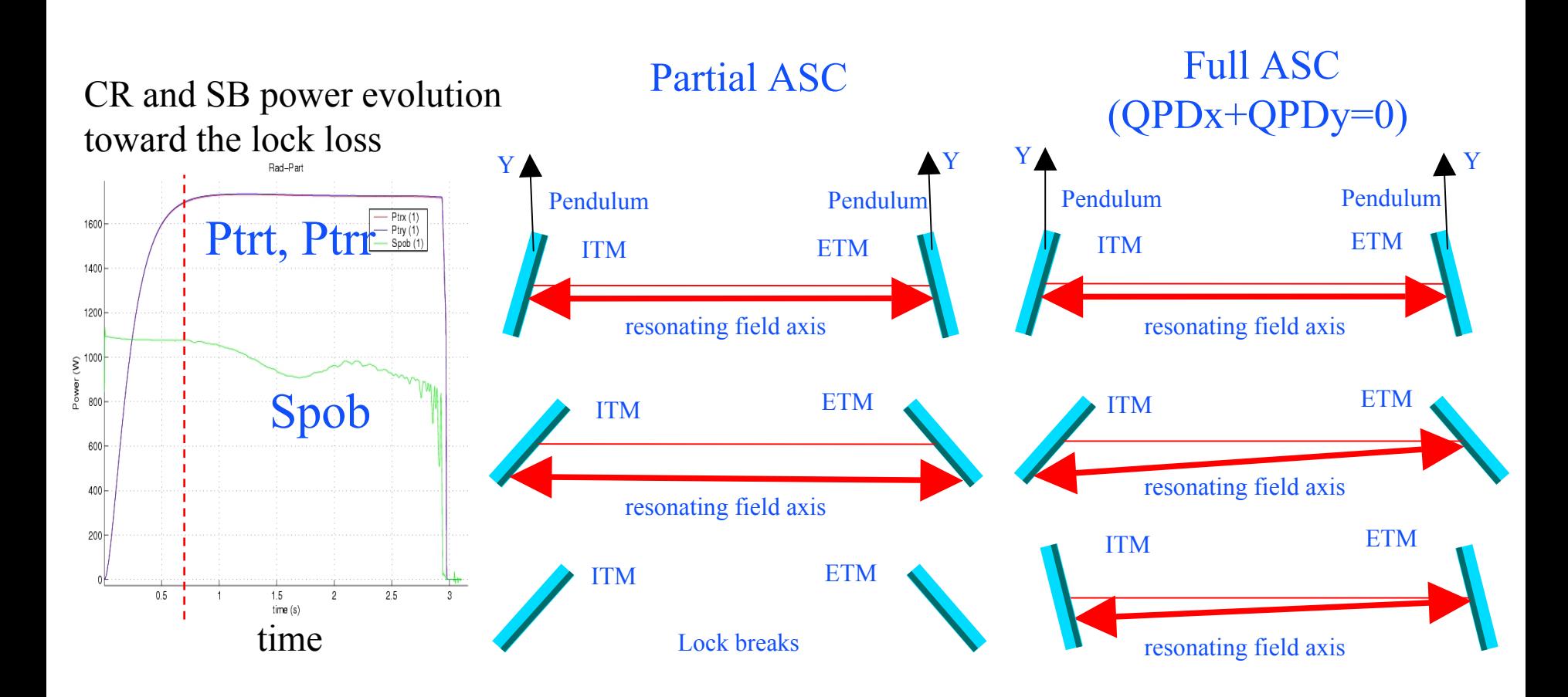

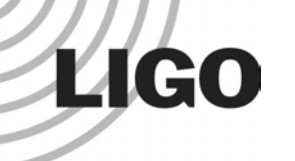

#### Application : demodulation simple, but not so simple

P.Fritchel et al"Alignment of an interferometric gravitational wave detector" Appl. Opt. 37, 6734

The recycling mirror tilt can be detected solely by reflected field demodulated by NRS frequency.  $O(\Gamma_{\rm NRS}) >> O(\Gamma_{\rm NRS} \Gamma_{\rm RS}^{-2})$ 

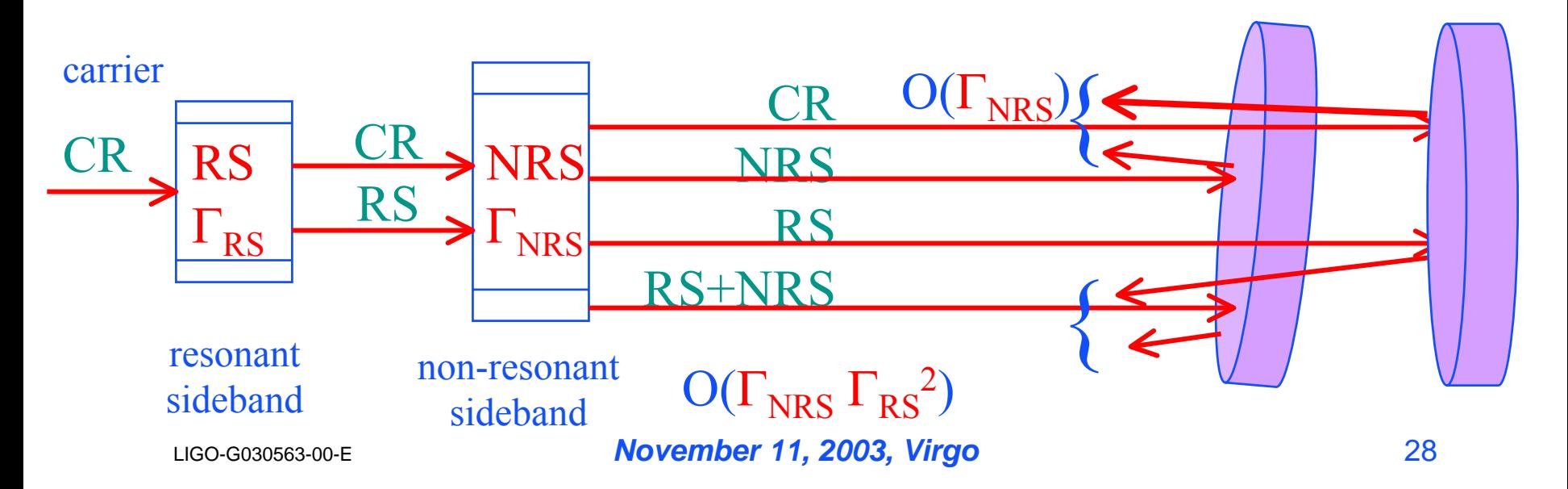

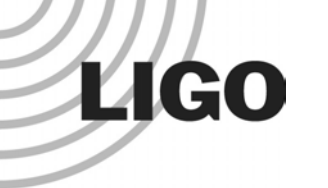

#### Application : demodulation simple, but not so simple

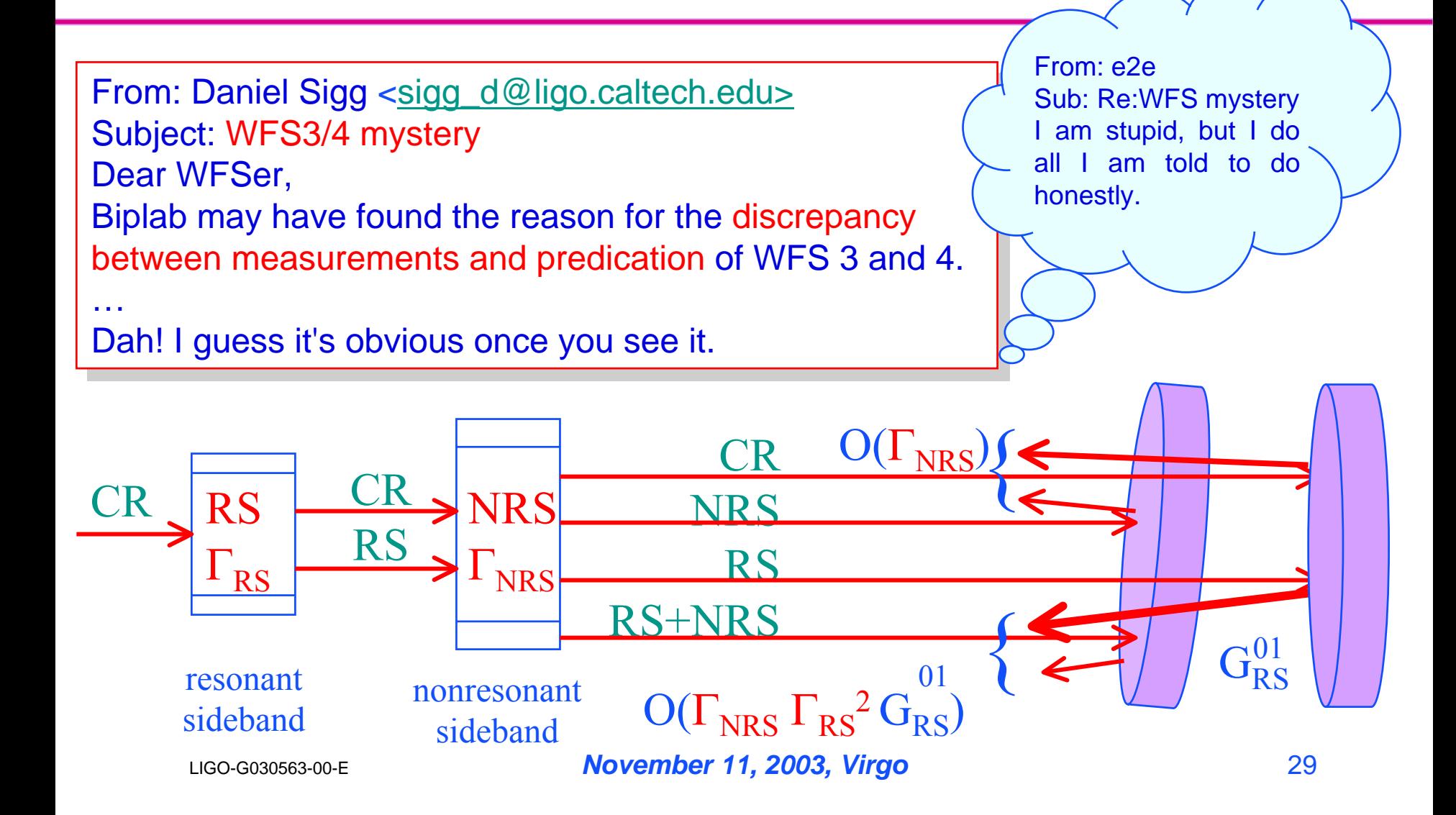

### **LIGO**

### Application : ASC

#### linear system is simple - but hard to do it right

Weekly Report (May 22, 2003): Weekly Report (May 22, 2003):

(Matt)  $\ldots$  The trouble is that the ASC sensing matrix is not diagonal and not easily diagonalized (due to noise and gain variation). I have developed an algorithm for producing a robust control matrix. The resulting control matrix gives stable control i n SimLIGO and will (hopefull y) be tested at LHO next week. gives stable control i n SimLIGO and will (hopefull y) be tested at LHO next week.

Private communication: on:

 Tests on H1 indicate that more work is necessary to account for extreme gain variation in WFS2 seen in Tests on H1 indicate that more work is necessary to account for extreme gain variation in WFS2 seen in H1 but not seen in SimLIGO, probably due to mode-overlap/thermal lens difference. H1 but not seen in SimLIGO, probably due to mode-overlap/thermal lens difference.

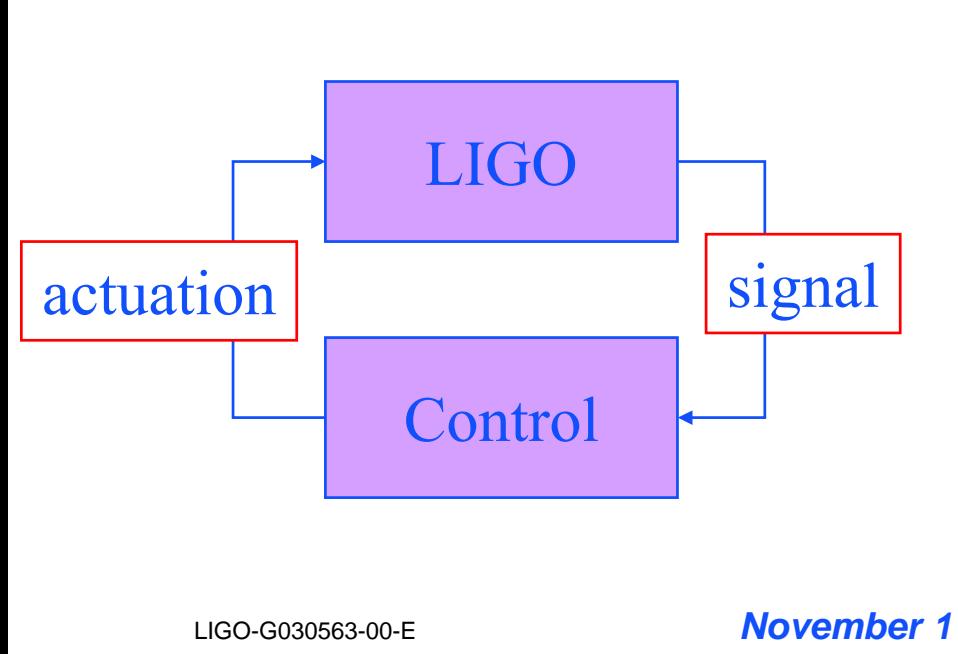

simple solution using matrix inversion simple solution using matrix inversion  $a = G_1 * s_1 - G_2 * s_2 \sim O(s)$ 

When high gain is needed, G>>1 When high gain is needed, G>>1

 $\sigma_{\rm a}^{\vphantom{\dagger}} \sim {\rm G}^{\vphantom{\dagger}}\ast\sigma_{\rm s}^{\vphantom{\dagger}}$  $\ddot{a}(t) \sim G * \ddot{\delta} s(t)$  $\delta a(t) \sim G * \delta s(t)$ 

sophisticated solution by trial and error sophisticated solution by trial and error using simulation with reasonable noise using simulation with reasonable noise and gain fluctuation may be needed

### LIGO Application : lock acquisition revisited hot LIGO will be cool, woops, not (1)

Study when LIGO heating improves mode matching

#### ◆ PRM nears optimally coupled for SBs

»e-mail in April from Daniel Sigg to Commissioning group Here is another task for the commissioning list: Fix the asymmetry of the two 4K interferometers (by 55mm). (Matt et al. triggered me off. ) … Why didn't we notice this earlier?

D.Sigg, T030066 : Schnupp Asymmetry of the 4K Interferometers

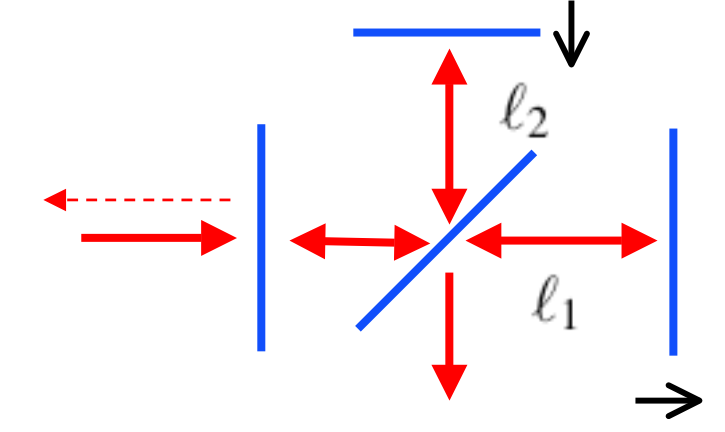

 $\ell_1 - \ell_2 = 300$ mm

value for 2k IFO used also for 4k IFO

G030176

(LSC, March)

should be for 4k IFO $\ell_1 - \ell_2 = 355$ mm to be fixed

### LIGO Application : lock acquisition revisited hot LIGO will be cool, woops, not (2)

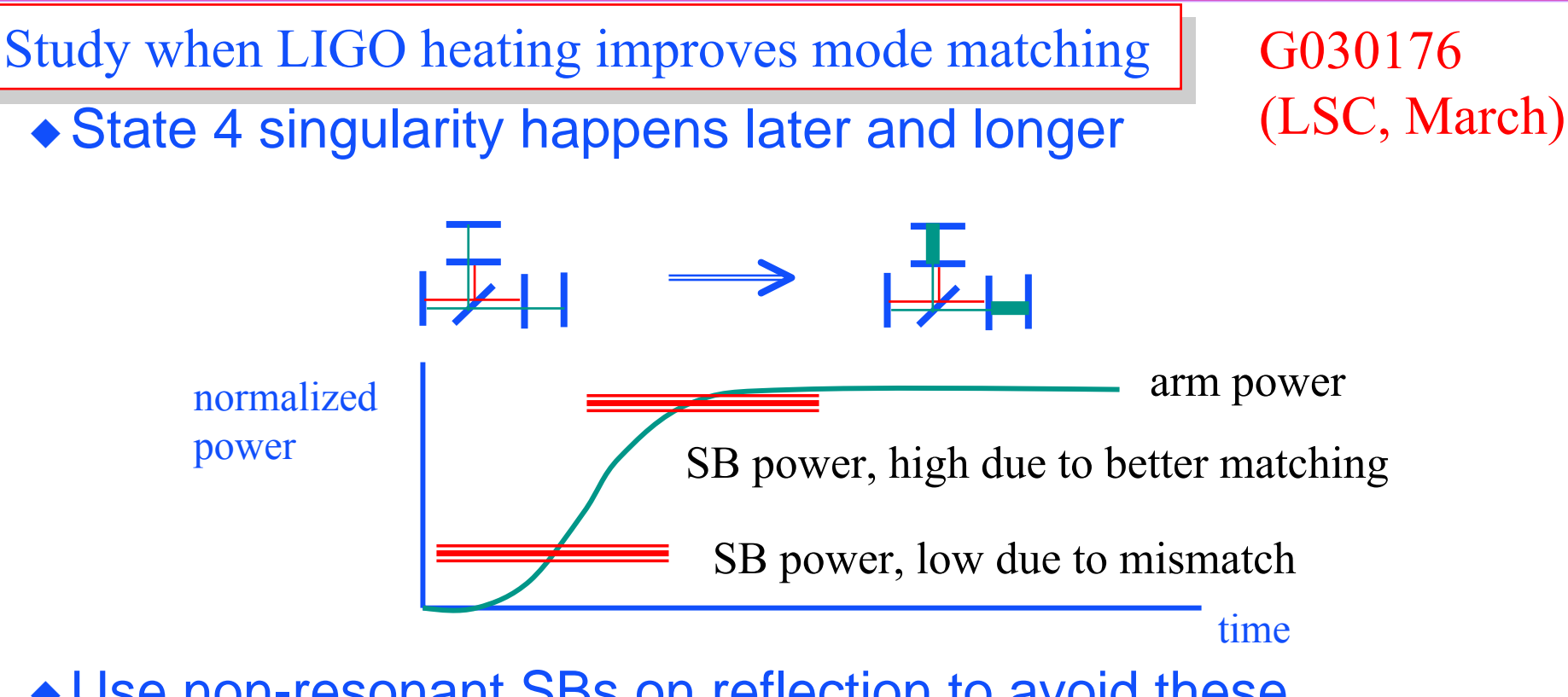

 $\bullet$  Use non-resonant SBs on reflection to avoid these issues?

LIGO-G030563-00-E *November 11, 2003, Virgo* 32 »New control schemes using NRS being studied using simulation T030089

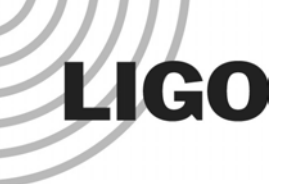

### LIGO simulation without programming

#### • Package distributed

- » SimLIGO box files
- » auxiliary files
	- macro files, run instructions, support apps
- » matlab files for easy analysis of e2e outputs
- »modeler < run.in to generate time series and psds
- » **5 lines in unix terminal to generate the sensitivity curve**
- Macro files text file
	- »lengths and mirror quantities
	- » noise : on-off
	- »control : on-off
	- »shaking mirrors : length and angle - linear, periodic, random
	- » configurations : FP, PRM, full LIGO

#### Main box of SimLIGOtwo views of alfi and ptimitive menu

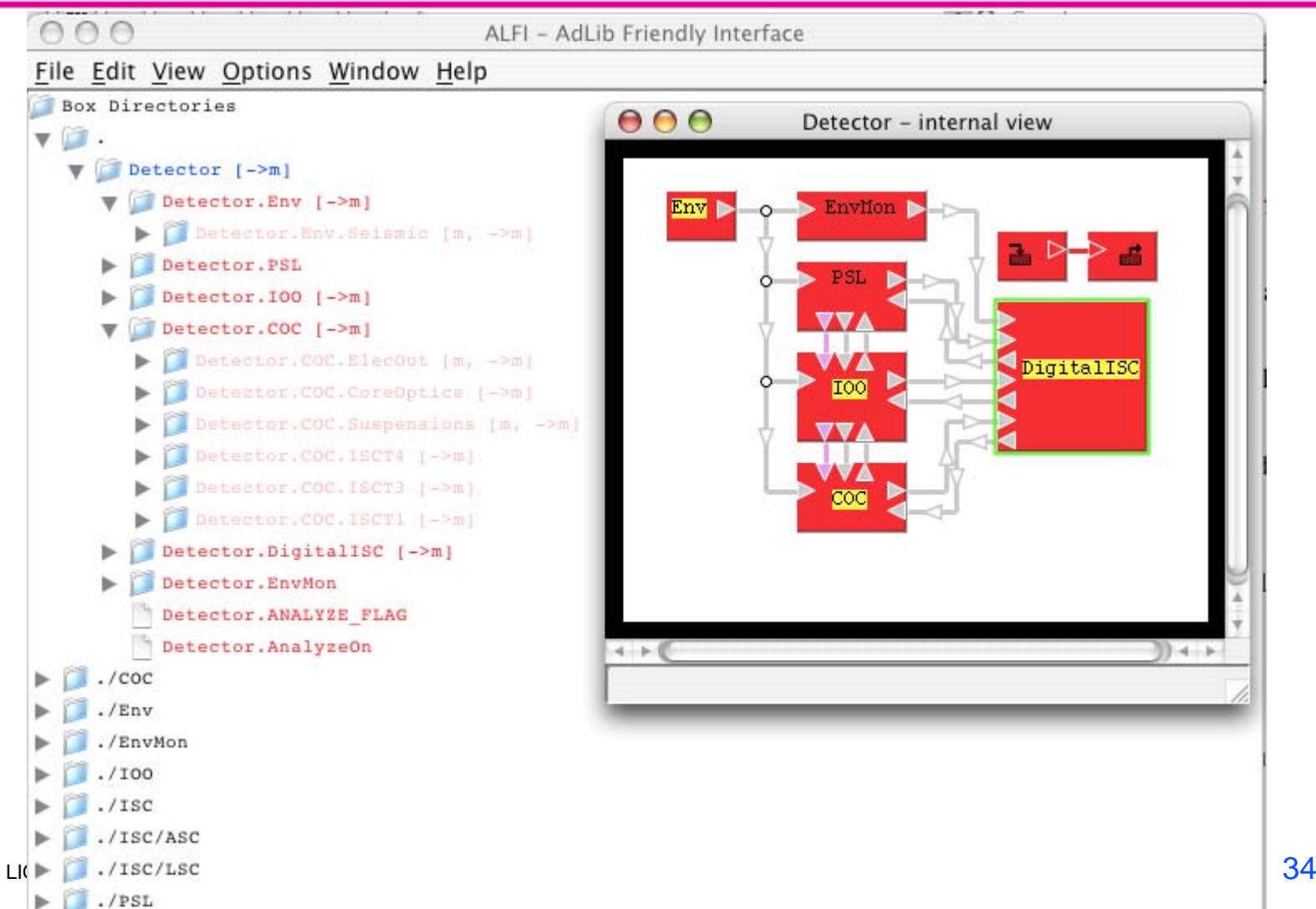

**LIGO** 

#### COC box suspension, core optics and analog stuff

**LIGO** 

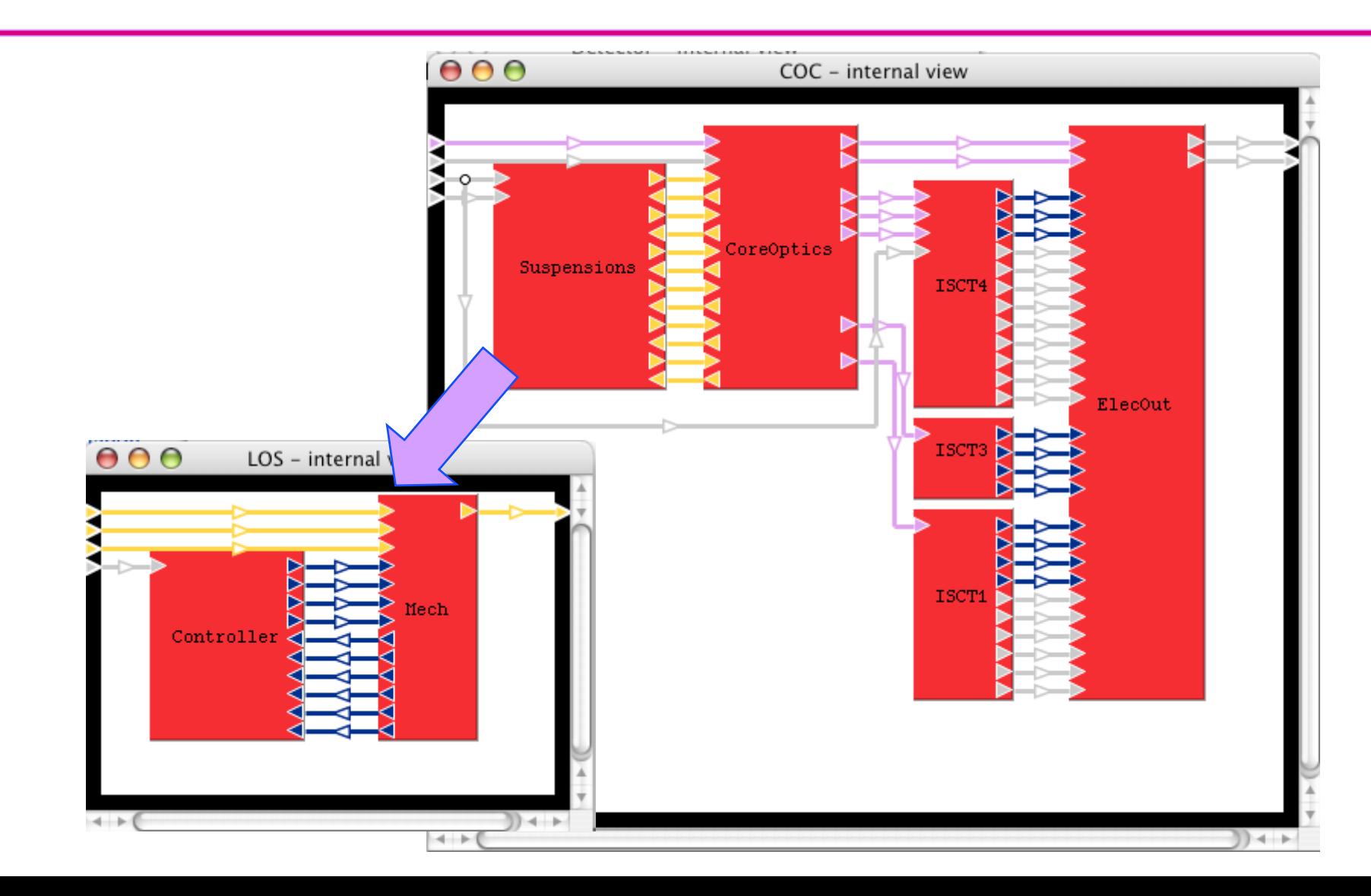

### **Optics**

**LIGO** 

PRM, arm, radiation pressure, telescope, f-I hack, etc

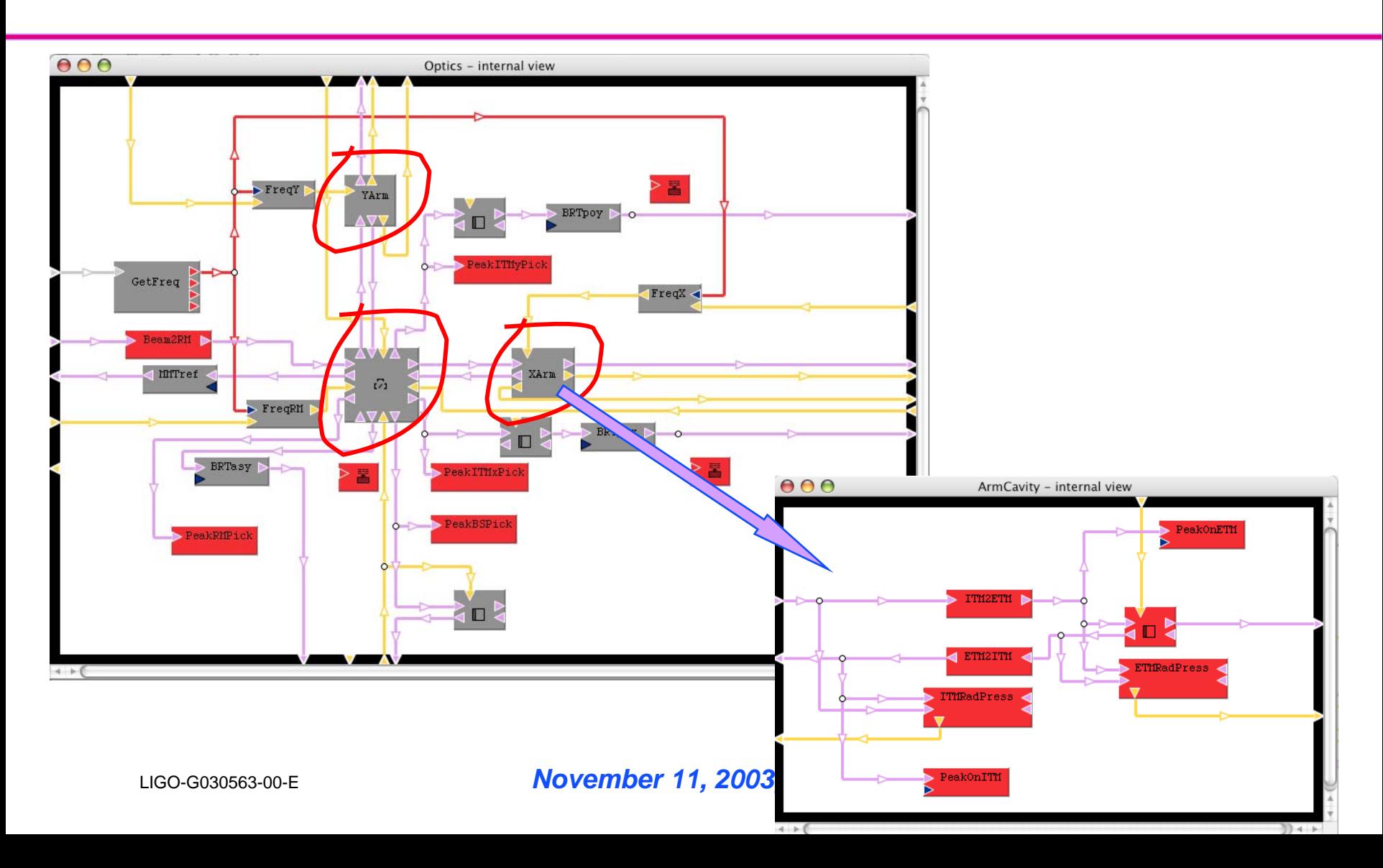

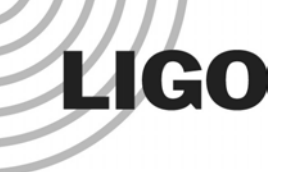

#### COC

when you want to know what is MMTref, just…

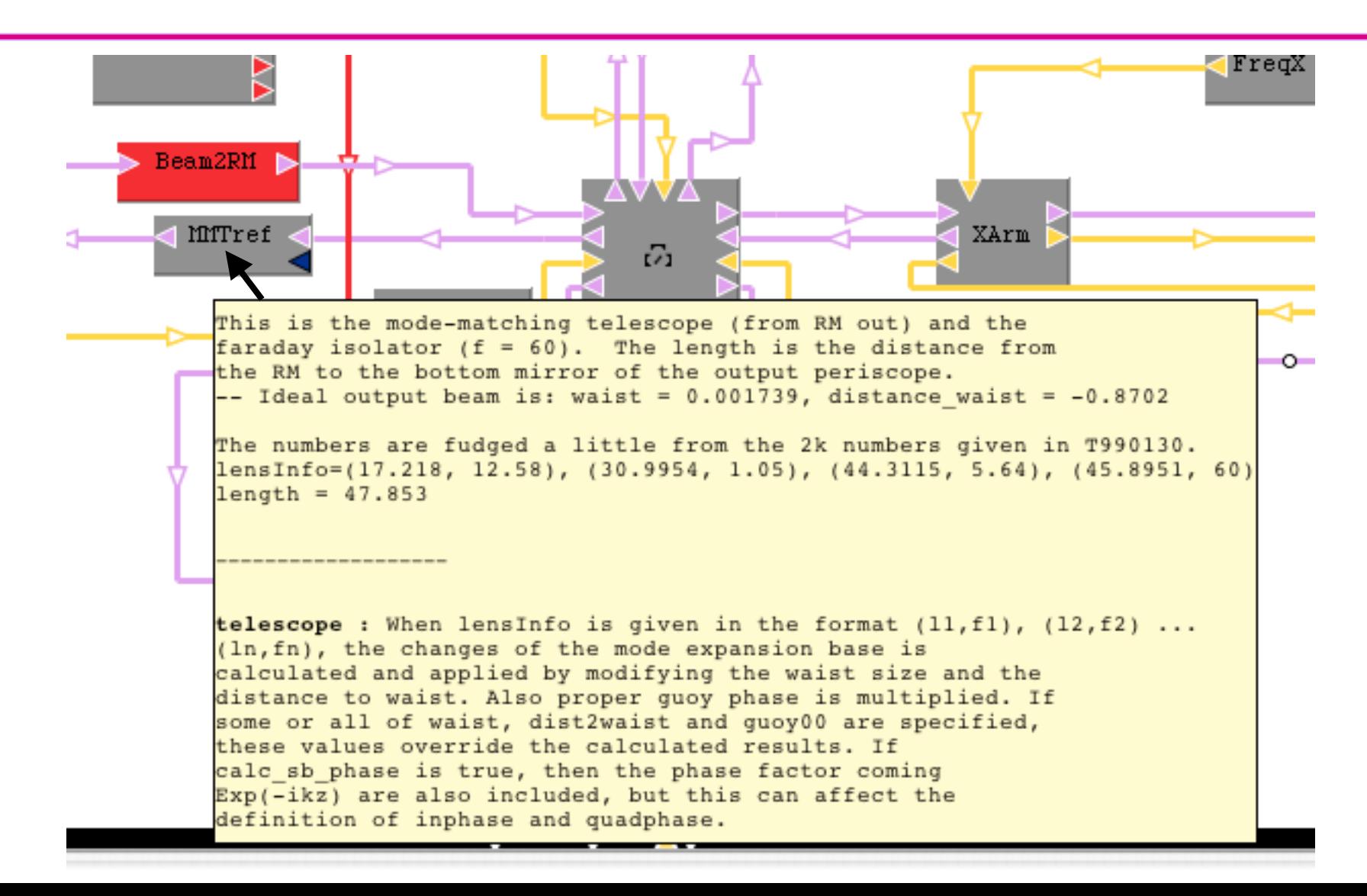

#### Profile of SimLIGOcpu usage point of view

Profiler of 3352 action calls per time step << built-in functions ++++++++++++++++++++++++++++++++++++++++++++++++++++++Profile of 41 module usage sorted by total times index : frac : total :time/tick :#module : name : (%) : (sec) : (microsec): : ----------------------------------------------------------0 : 45.24 : 16.99 : 2179 : 1 : rec\_sum << m+n<=2, 1 thread 1 : 10.6 : 3.981 : 510.4 : 278 : FUNC 2x2 2 : 7.929 : 2.979 : 381.9 : 119 : FUNC 16x16 3 : 7.679 : 2.885 : 369.8 : 210 : FUNC 1x1 4 : 4.922 : 1.849 : 237 : 29 : pd\_demod  $5 : 4.615 : 1.733 : 222.2 : 122 : 5$  FUNC  $4x4$ 6 : 4.075 : 1.531 : 196.2 : 12 : mirror2 Profile of 583 box usage sorted by total times << use-defined functions index : frac : total :time/tick :#module : name : (%) : (sec) :(microsec): : ----------------------------------------------------------0 : 100 : 37.57 : 4816 : 1 : Detector 1 : 94.34 : 35.44 : 4543 : 1 : Detector.COC 2 : 54.08 : 20.31 : 2604 : 1 : Detector.COC.CoreOptics 3 : 24.56 : 9.224 : 1183 : 1 : Detector.COC.Suspensions 4 : 16.54 : 6.215 : 796.8 : 6 : Controller 5 : 7.916 : 2.974 : 381.2 : 6 : Mech

LIGO-G030563-00-E

**LIGO** 

# **LIGO**

### Summary

- Simulation engine and interface are ready
- LIGO simulation is ready
	- » lock, ASC design
	- » useful information for commissioning
- LIGO simulation needs improvements
	- » Michelson cavity is degenerate and badly mode mismatched
		- better method than a simple modal model
		- more serious when applying for adv.LIGO
	- » Better frequency noise handling
		- Michelson cavity model has a flaw which severely limit the simulation of frequency noise feedback
	- » Is double precision enough?
	- » more noise, more reality
		- scattering noise
		- acoustic coupling
		- beam clipping

LIGO-G030563-00-E